## **Cadastro de Apuração por Estimativa (CCCTLL035)**

Esta documentação é válida para todas as versões do Consistem ERP.

## **Pré-Requisitos**

Não há.

## **Acesso**

Módulo: Contábil/Fiscal - Contabilidade

Grupo: LALUR

## **Visão Geral**

O objetivo deste programa é permitir ao contador efetuar o cadastro da base de cálculo da apuração dos tributos sobre o lucro pelo método da estimativa mensal.

Quando a empresa está sujeita à tributação com base no lucro real anual, existe a possibilidade de optar pelo pagamento dos tributos sobre o lucro ([IRPJ](https://centraldeajuda.consistem.com.br/display/BDC/IRPJ) e [CSLL](https://centraldeajuda.consistem.com.br/display/BDC/CSLL)), em cada mês, determinados sobre a base de cálculo estimada. Esta base é determinada com base na receita bruta auferida no período, e sobre o valor encontrado são aplicados percentuais de acordo com o regulamento do imposto de renda.

Esta programa é composto pelas abas:

- [Aba Períodos \(CCCTLL035TAB1\)](https://centraldeajuda.consistem.com.br/pages/viewpage.action?pageId=317243514)

- [Aba Receita Bruta \(CCCTLL035TAB2\)](https://centraldeajuda.consistem.com.br/pages/viewpage.action?pageId=317243515)

- [Aba Contábil \(CCCTLL035TAB3\)](https://centraldeajuda.consistem.com.br/pages/viewpage.action?pageId=317243516)

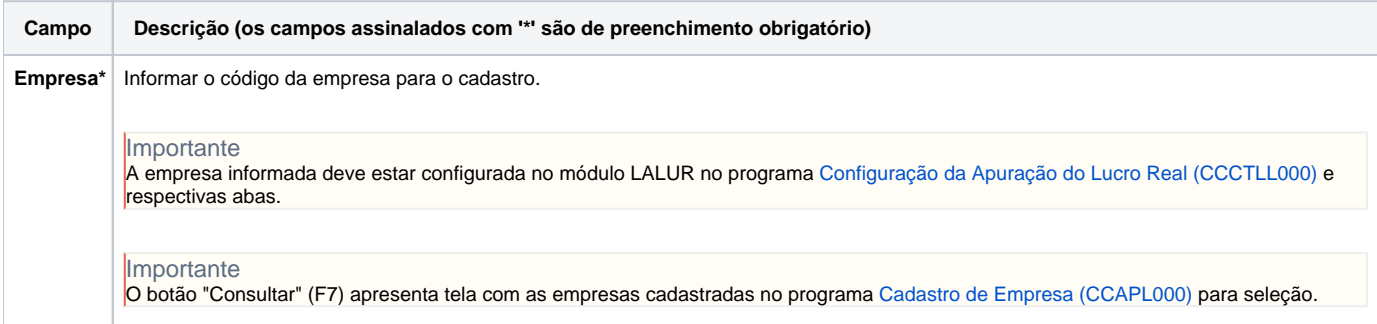

Atenção

As descrições das principais funcionalidades do sistema estão disponíveis na documentação do [Consistem ERP Componentes.](http://centraldeajuda.consistem.com.br/pages/viewpage.action?pageId=56295436) A utilização incorreta deste programa pode ocasionar problemas no funcionamento do sistema e nas integrações entre módulos.

Exportar PDF

Esse conteúdo foi útil?

Sim Não